## **Last work request:**

My application name is **sharekhan**. Objective of this application is **online trading**. Owner of the application is **BNP**. My last work request is **new order form** to buy and sell the shares.This page will be used by **retail clients**.

**Business analyst (BA)** will prepare and give the **business requirement document (BRD).** It gives full design about the new order page. Then **UI developers** will develop the front-end page. **Data modeler** prepare the **database / table design document** which gives the design of the table structure. Data modeler will give **the conceptual, logical and physical data models** using **Visio** tool.

Conceptual data models contain

- Entity names
- **•** Entity relationship.

Logical data models contain

- Entity names
- Entity relationship.
- Attributes
- $\bullet$  Primary key
- Foreign key

Physical data models contain

- Table name
- Column name
- Column datatypes
- Primary key
- Foreign key

## **My last physical data model is**

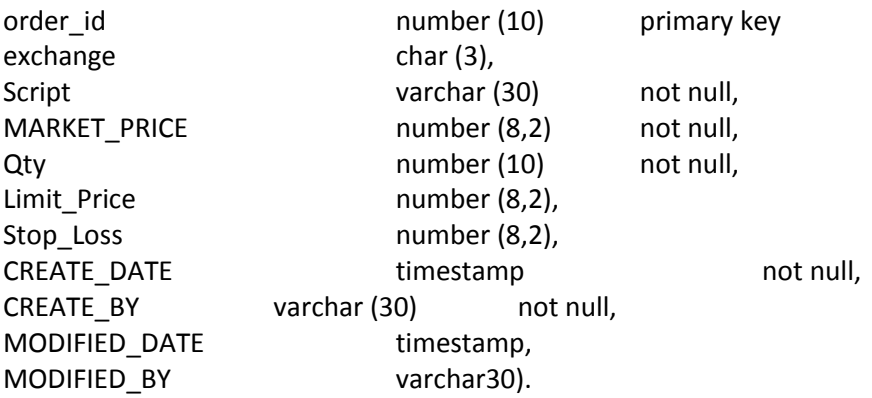

As an oracle developer we have to understand the BRD,table design document and create the table in sqlplus tool.These will be tested by the QA team. They will test and give it in online for the retail clients usage.

In this new order form, there are input's like **exchange name, script code, script locator, get quote, order type, quantity, limit price, stop loss price, DP account number, Transaction password**. Clients must give the following inputs in this form.

- Exchange name -BSE/NSE. Select one of these two.
- script code -company name from which they buy or sell the share.
- script locator  $-$ if they don't know the script code, then you can search the script code.
- Get quote  $-$  -they can get the market rate of that company.
- Market order  $-$ if they choose the market order, they can do the traded in market rate.
- limit order  $-$ if they choose the limit order, then they must fix the limit price.
- Order type select buy / sell.
- Quantity **-**trade quantity to be given.
- DP account number -Demat account number to be given.
- Transaction password -password to be given.

clients can get theoptionswhile clicking this drop-down box of the following link like Exchange name, order type, script locator, get locate etc. These details also will be stored in separate tables. They can select the details from that. while client clicking this drop-down box, select query will run in the back end and selectthe details from that tables.

After filling all the necessary input's, clients can place the order by clicking the place order button. When they placed the order, **sp\_trade\_now** procedure will be called by the **java developers**and all the details will be stored in **t\_orders** table. Clients transaction password will not be stored in table, instead of that it will be validated.